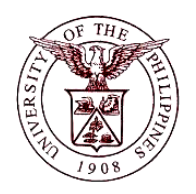

## **University of the Philippines Financial Management Information System**

# **User Guide**

### **Description:**

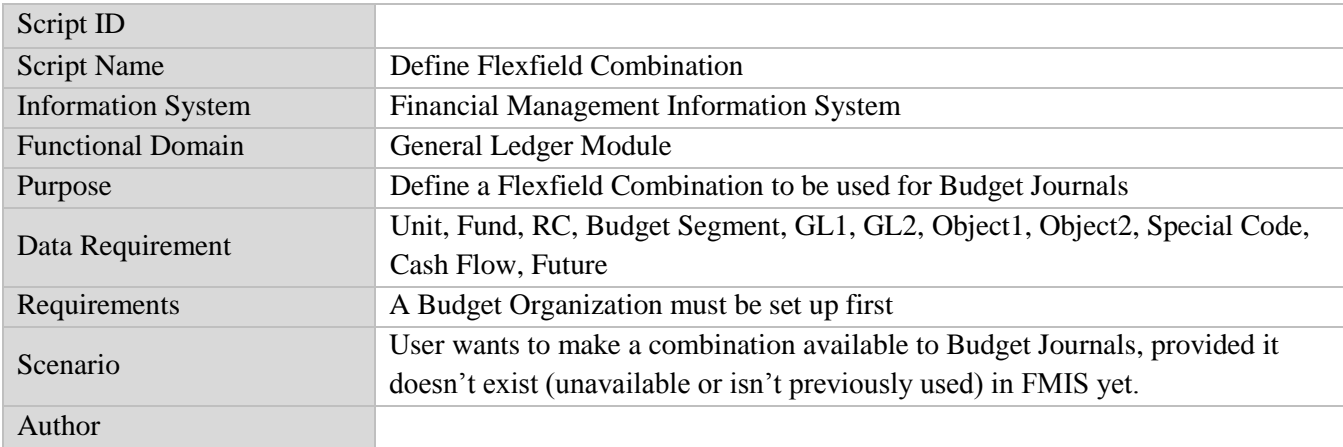

#### **Revision History:**

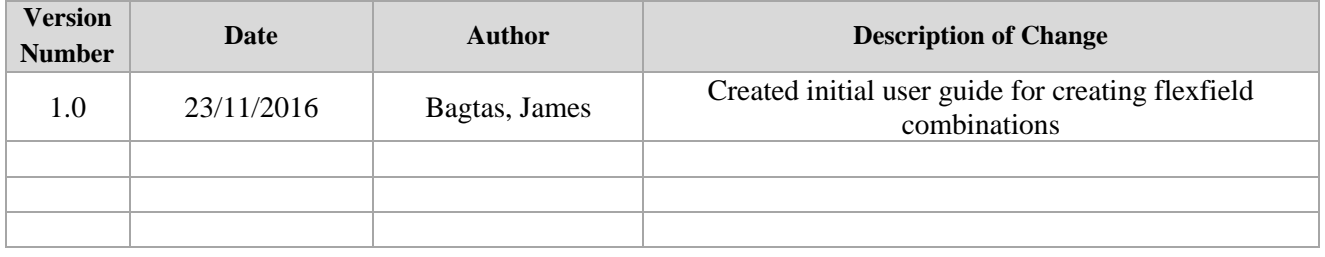

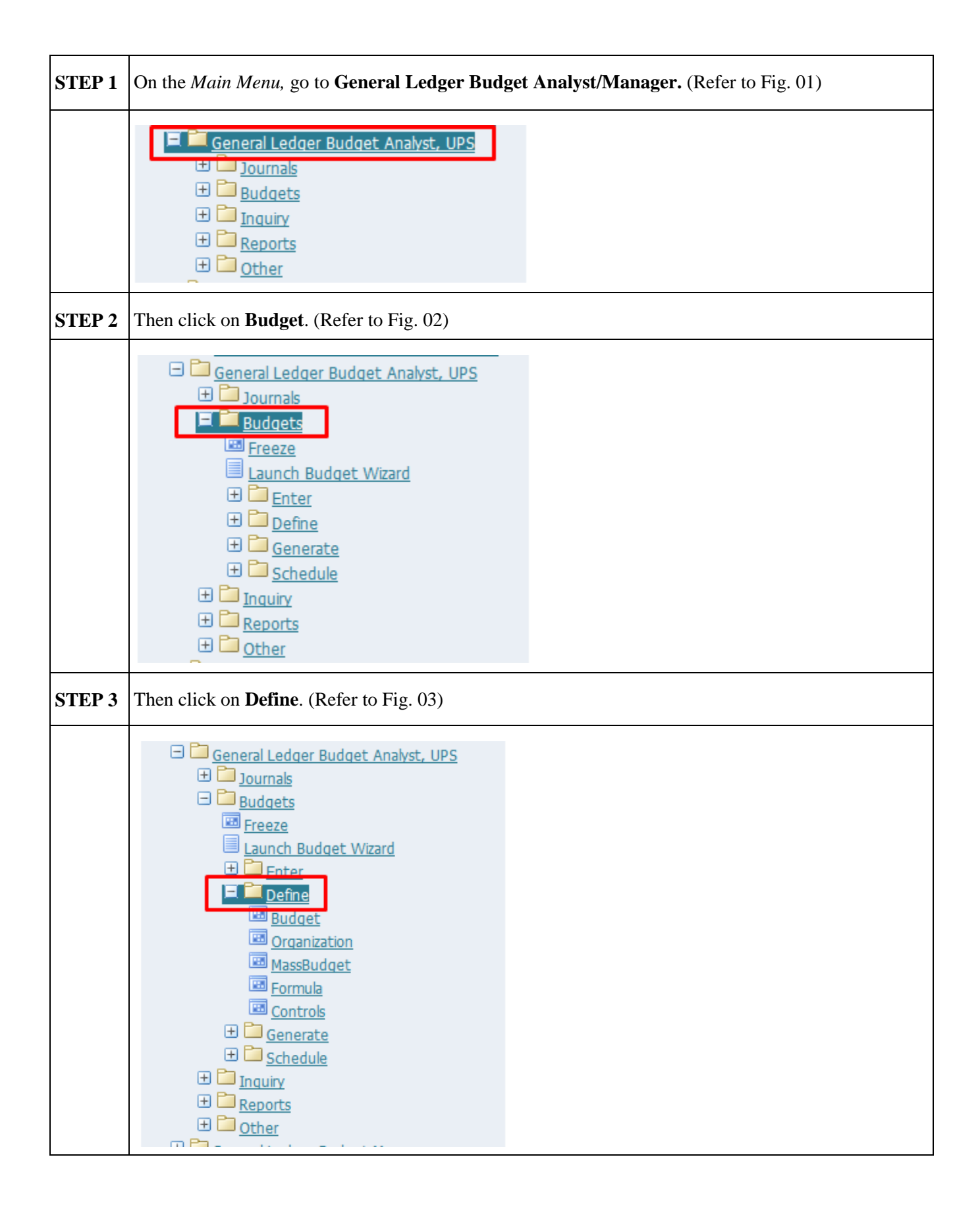

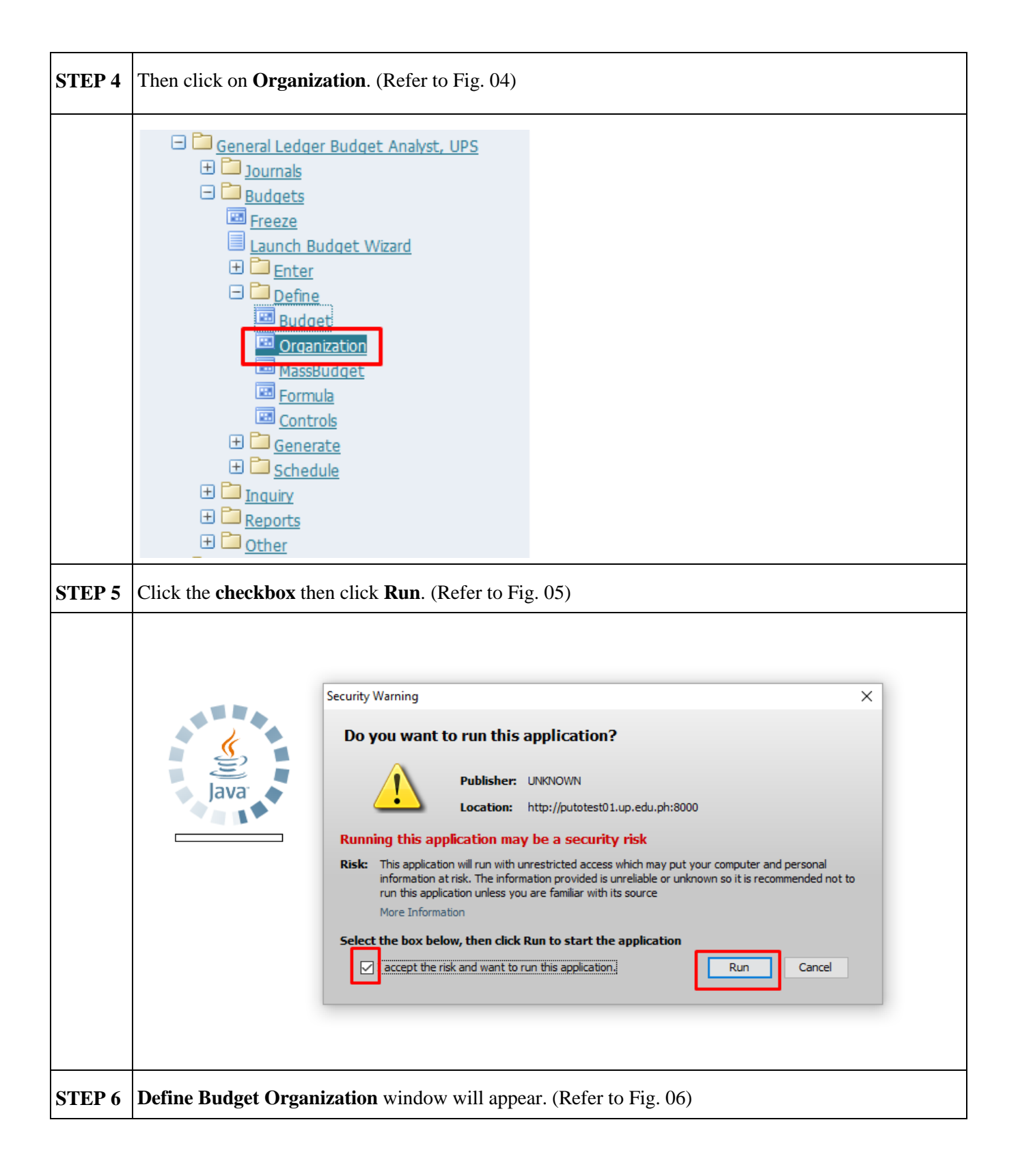

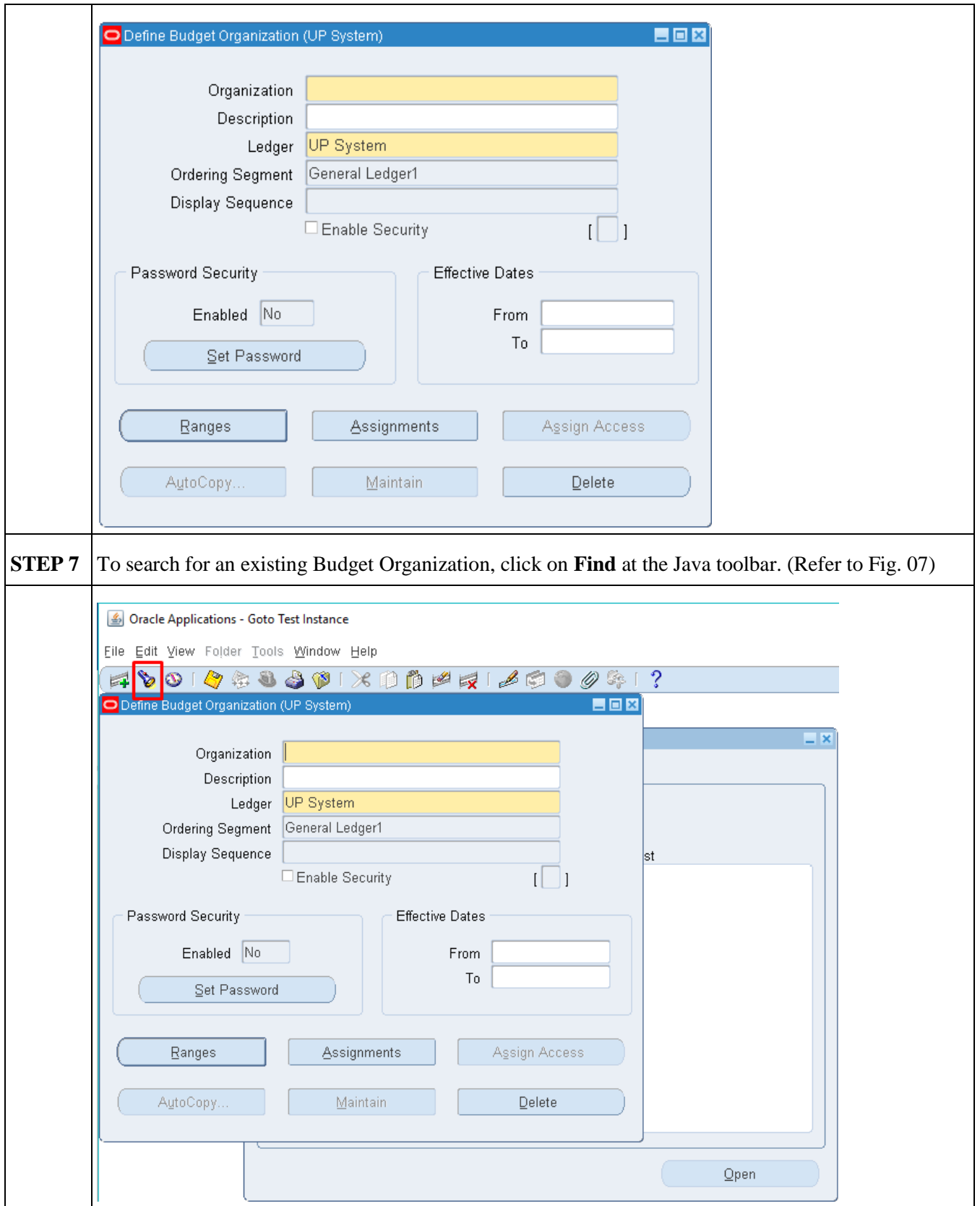

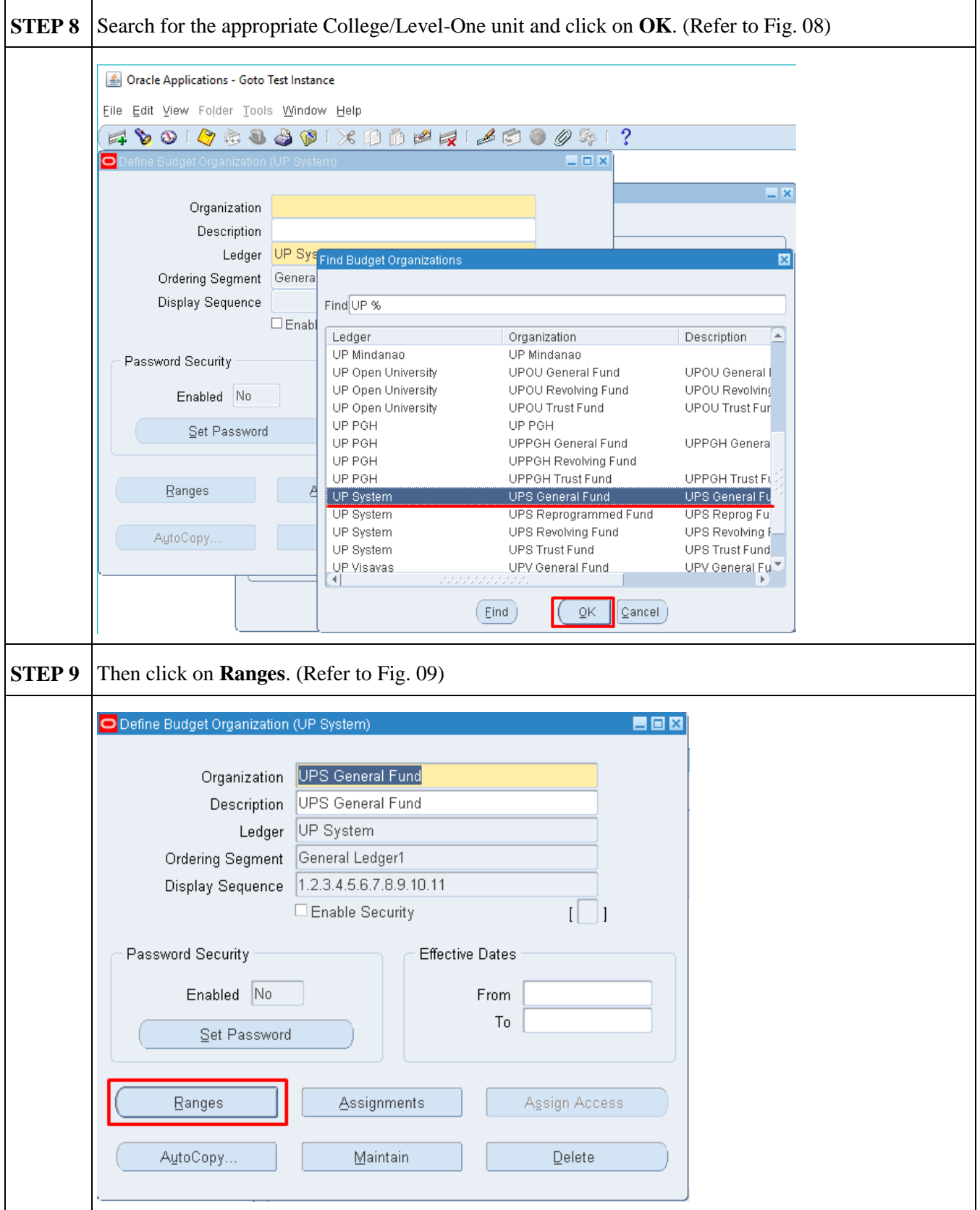

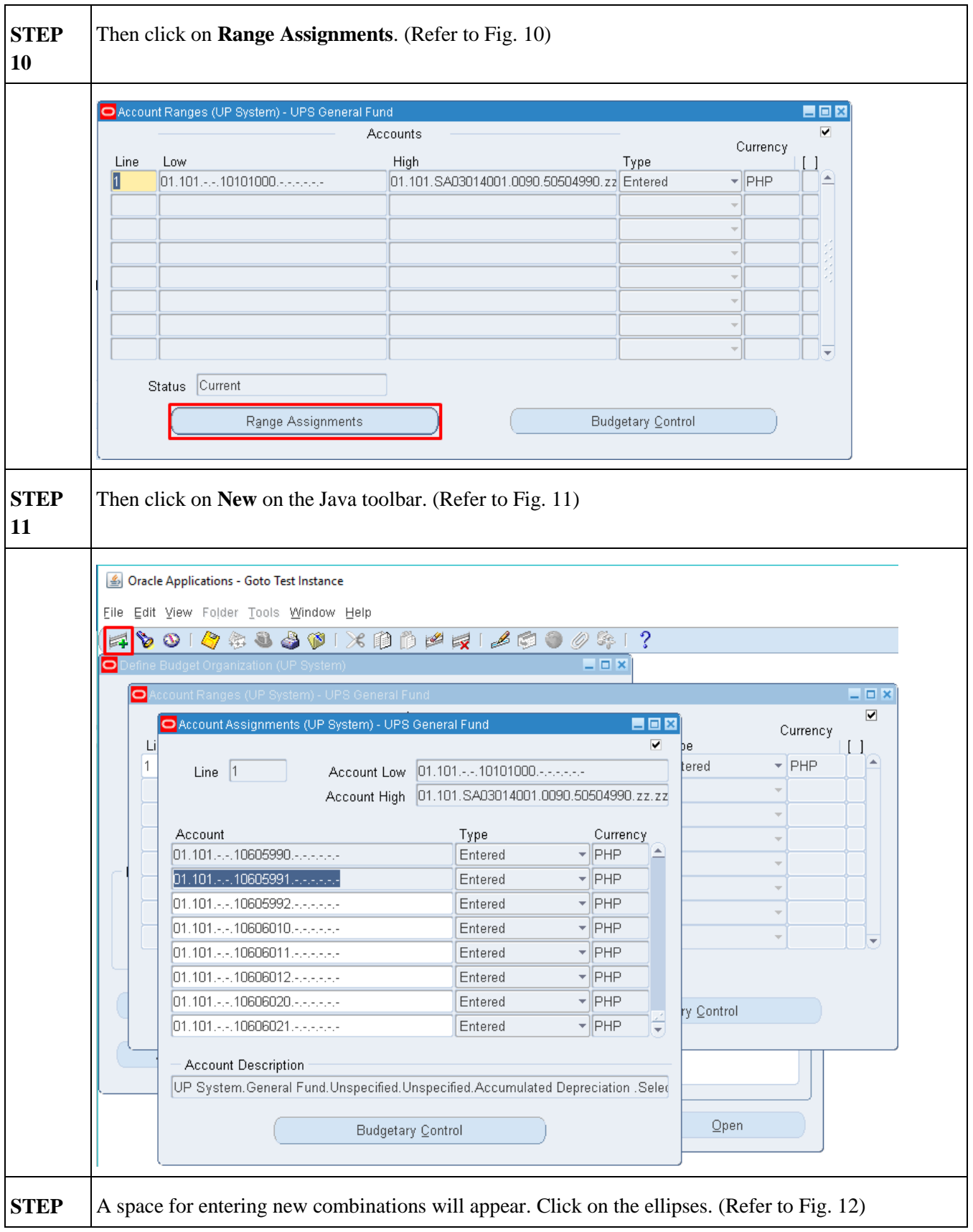

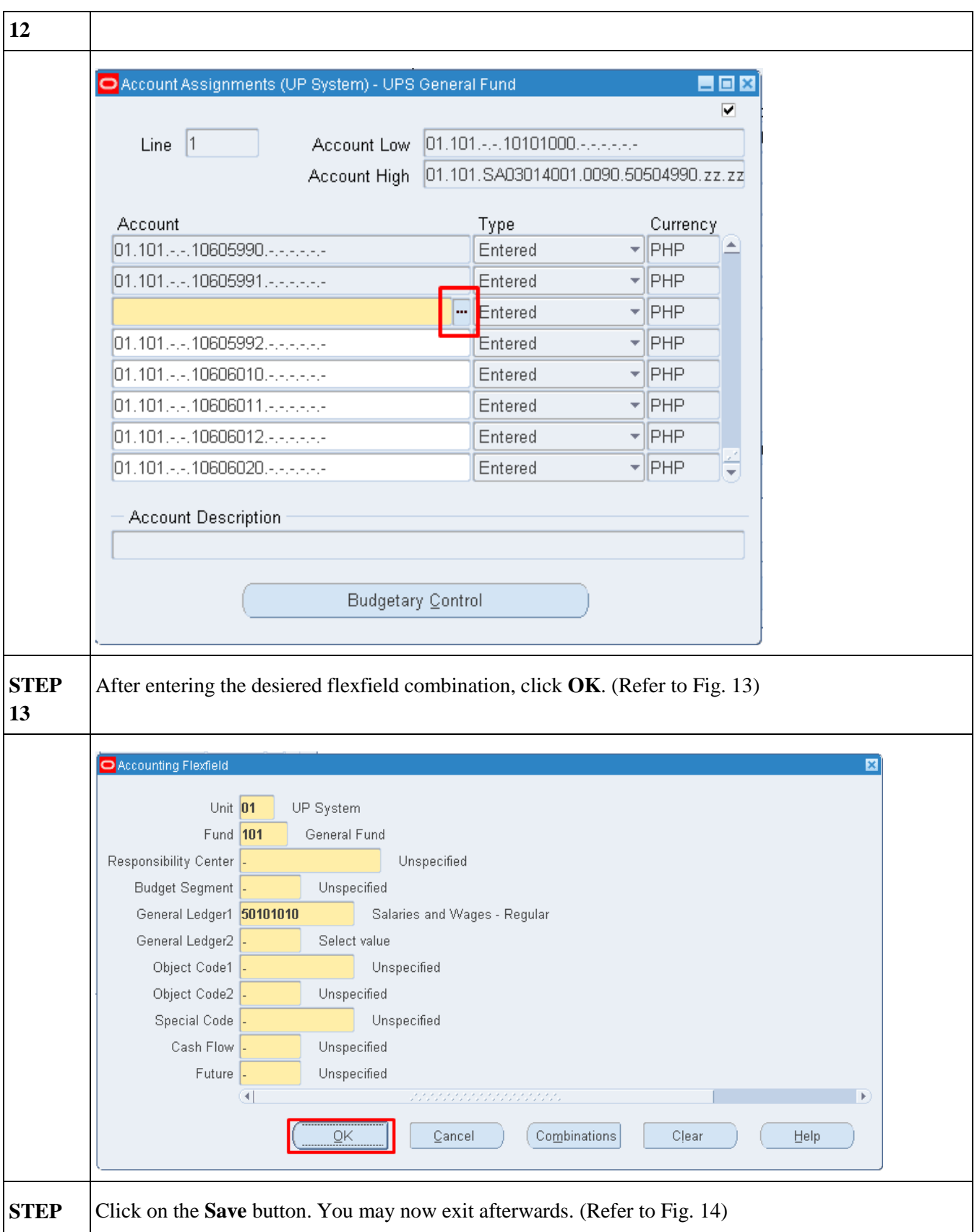

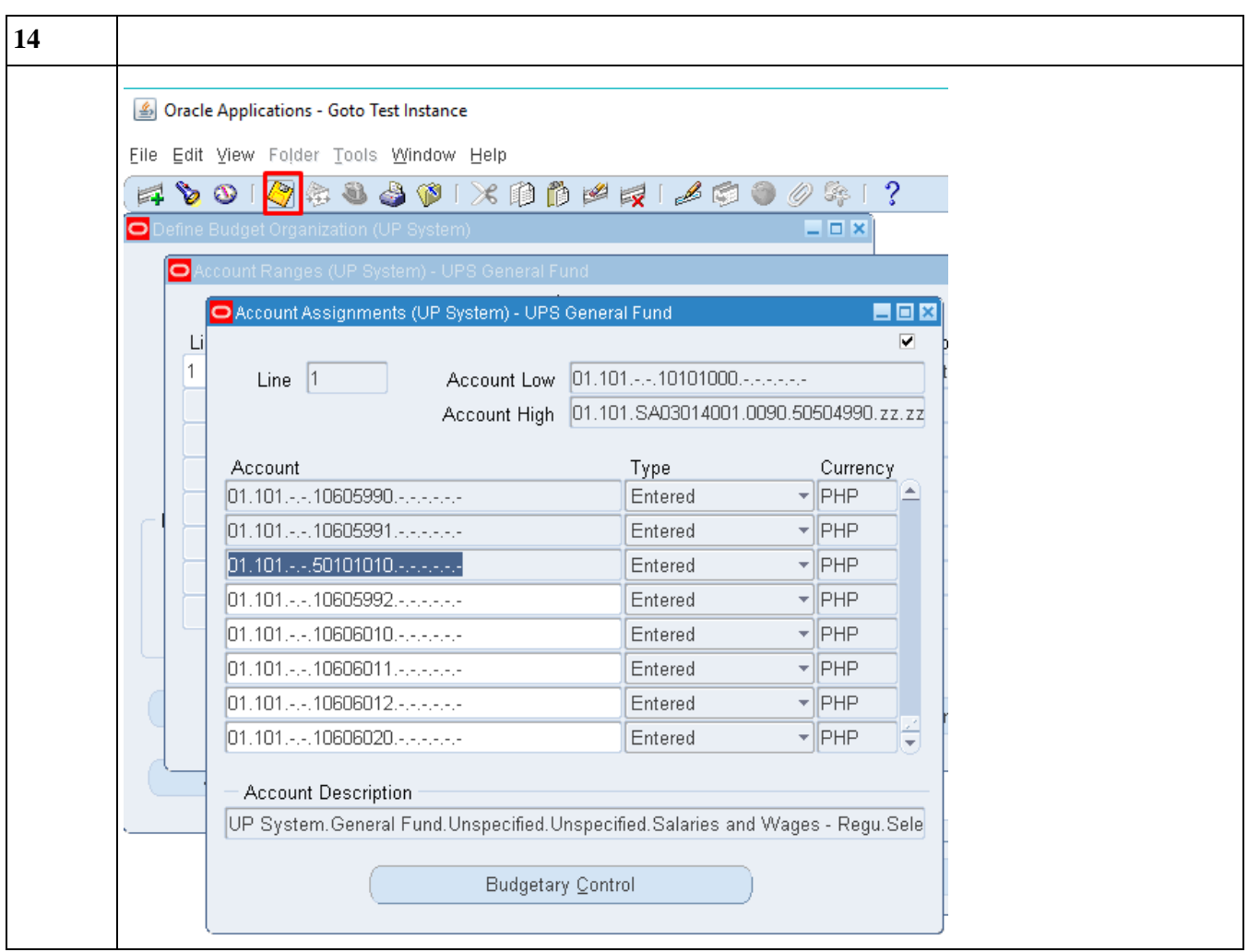

#### **Result Information:**

#### **Expected Results**

A new flexfield combination is ready for Budget Journal allocation.

DISCLAIMER: The screenshots in this document are for illustration purposes only and may not be the same as the final user interface.